# **Wymagania dotyczące materiałów przekazywanych do ONTE w celu przygotowania kursów zdalnych**

# **Objętość materiałów**

1. Szacunkowa objętość materiałów dydaktycznych przygotowanych zgodnie z zamieszczonymi niżej Zasadami redagowania tekstów na jedną godzinę zajęć zdalnych:

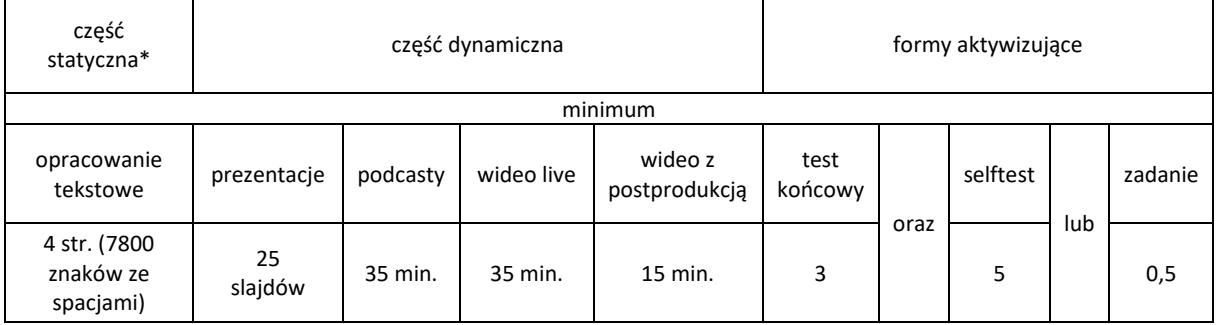

\*zaleca się, by umieszczone w obszarze przedmiotowym materiały w formie statycznej nie przekraczały 50%

- 2. W przypadku braku pytań testowych konieczne jest przygotowanie innych form aktywizujących w postaci zadań, projektów itp. Treść zadań z rozwiązaniami, tematy do dyskusji, tematy projektów itp. muszą być dołączone jako materiał dla nauczyciela.
- 3. W przypadku założenia dużej liczby godzin pracy własnej studenta konieczne jest przygotowanie form aktywizujących w postaci projektów lub złożonych zadań. Należy opisać sposób dokumentowania pracy własnej studentów.
- 4. Każdy kurs zdalny musi mieć opisaną formę zaliczenia. Forma zaliczenia musi być przygotowana w taki sposób, aby jej efekty można było zapisać na platformie.

# **Zasady redagowania tekstu**

- 1. Tekst w formacie .docx
- 2. Odstępy i marginesy standardowe. Marginesy: lewy i prawy 2,0 cm, górny 2,5 cm, dolny 1,5 cm

Odstępy: przed 0, po 6 pkt, interlinia: 1,2 wiersza.

- 3. Czcionka Calibri, rozmiar: 11; zwroty obcojęzyczne: *kursywa (italic),* zaznaczenie ważniejszych fragmentów/słów: **pogrubienie (bold).** Nie używamy podkreślenia (underline)! *Nie nakładamy dwóch typów wyróżnień na siebie!*
- 4. Tytuły dzieł w tekście głównym i w bibliografii zapisujemy kursywą. Wyjątkiem są nazwy czasopism, które umieszczamy w cudzysłowie.
- 5. Formatowanie tekstu: wyjustowany (wyrównany do lewego i prawego marginesu).
- 6. W tekście stosujemy zgodnie z zasadami polskiej interpunkcji dwa typy pauz:

6.1. Dywiz -

- 6.2. Półpauza –
- 7. Używamy twardych spacji (przy jednoliterowych spójnikach i przyimkach), czyli spacji nierozdzielających; nie używamy opcji dzielenia wyrazów.
- 8. Tytuły i śródtytuły w formie wypunktowanej (maksymalnie do 4. stopnia), wg wzoru:
	- **I. Tytuł modułu (12 pkt, pogrubiony)**

**Spis treści (11 pkt, pogrubiony)**

- **1. Śródtytuł stopnia 1 (11 pkt pogrubiony)**
	- **1.1.Śródtytuł stopnia 2 (11 pkt pogrubiony)**
		- 1.1.1. Śródtytuł stopnia 3 (11 pkt normalny)
- 9. **Akapity** amerykańskie (bez wcięć akapitowych).
- 10. **Cytaty**:
	- a. Do trzech wierszy w tekście głównym, w cudzysłowie.

Powyżej trzech wierszy — kursywą (bez cudzysłowu), oddzielone jedną wolną linijką przed i po, wyróżniane mniejszym stopniem pisma (8 pkt) oraz wcięciem z prawej i lewej 3 cm.

b. Pominięcie fragmentu tekstu — zaznaczane wielokropkiem w nawiasie kwadratowym […].

Należy pamiętać o przypisach!

11. **Rysunki, tabele, wykresy** powinny być zawsze opatrzone tytułem (nad rysunkiem, tabelą, wykresem) i źródłem (pod rysunkiem, tabelą, wykresem) — czcionka: Calibri 10 pkt; jedna linijka odstępu od tekstu głównego — przed grafiką (rysunkiem, tabelą, wykresem, wraz z tytułem i źródłem) i po grafice.

**Wykres 1.** Główne role e-nauczyciela (maksymalnie 3) wskazane przez e-kursantów

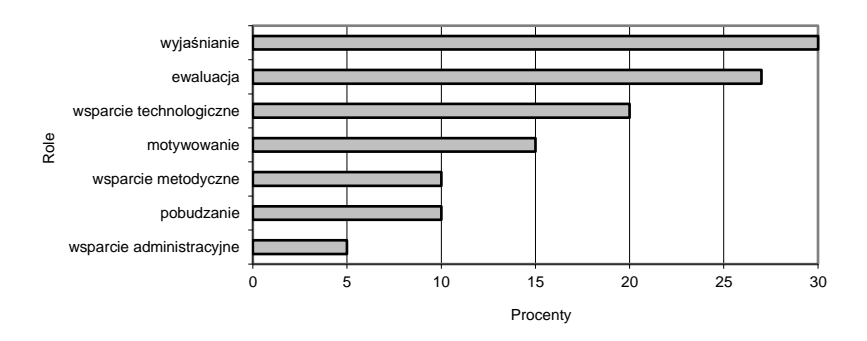

**Źródło:** *The roles of e-learning facilitators. Skills, competences and training, Report 2006*, s. 11.

## 12. **Tabele** (wyśrodkowane), tekst — czcionka Calibri 10 pkt.

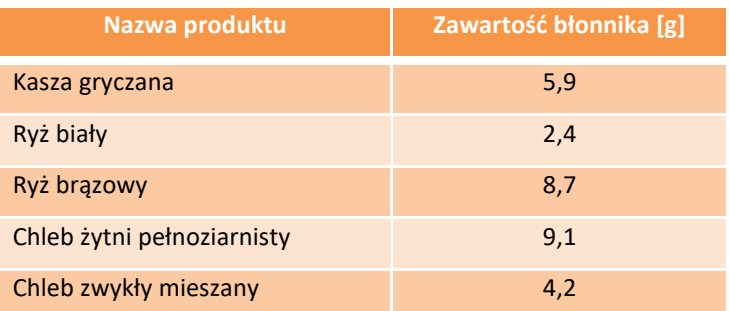

Chleb pszenny 2,7

13. **Przypisy** — wewnętrzne (w tekście), odnoszące do właściwego zapisu bibliograficznego znajdującego się w bibliografii, wg wzoru:

(Jaworski, 1997: 17–26) lub według badań Jaworskiego (1997: 17–26)

lub przypisy dolne

<sup>1</sup>A. Jaworski, *Tytuł monografii*, Warszawa 1997, s. 17-26.  $<sup>2</sup>$ ibidem, s. 68.</sup>

#### 14. **Bibliografia**

Podana na końcu rozdziału, w porządku alfabetycznym, powinna obejmować wszystkie zacytowane w module pozycje.

#### 14.1. **Wydawnictwa zwarte**

Nazwisko autora pełne imię, *Tytuł publikacji,* miejsce wydania rok wydania, numery stron (jeśli dotyczy tylko fragmentu).

Kowalski Krzysztof, *Typografia*, Warszawa 2008.

#### 14.2. **Wydawnictwa zwarte pod redakcją**

*Tytuł publikacji,* pod. red. Nazwisko redaktora pełne imię, miejsce wydania rok wydania, numery stron (jeśli dotyczy tylko fragmentu).

*Typografia*, pod. red. Kowalskiego Krzysztofa, Warszawa 2008.

#### 14.3. **Wydawnictwa ciągłe**

Nazwisko autora pełne imię, *Tytuł artykułu*, "Tytuł Czasopisma", rok wydania, numer/zeszyt czasopisma, strona/y.

Malinowski Marcin, *Typografia elektroniczna*, "Kwartalnik Wydawniczy", 2020, nr 4, s. 23.

## 14.4. **Odnośniki do stron WWW**

Nazwisko autora pełne imię, *Tytuł*, witryna internetowa [www.strona.pl,](http://www.strona.pl/) stan z dn. 15.02.2010 r.

Marszałkowski Krzysztof, *Zasady typografii elektronicznej*, witryna internetowa [www.strona.pl,](http://www.strona.pl/) 15.02.2010 r.

## **Sposób przygotowania prezentacji**

Prezentacja w formacie .pptx

Zalecany układ 16:9 (panoramiczny), w prezentacji musi znaleźć się slajd tytułowy, spis treści oraz bibliografia formatowana zgodnie z pkt. 14 Zasad redagowania tekstu. Preferowana wielkość tekstu 32.

## **Sposób przygotowania podcastów**

# W formacie .mp3 lub .mp4

Dźwięk ciągły, po formatowaniu, bez szumów i zakłóceń. Dopuszcza się podział materiału w formie podcastu na krótsze części.

# **Sposób przygotowania materiałów audio-wideo**

W fromacie .mp4, .mov lub .avi

#### Wariant *Wideo live*

- 1. Rejestrowany jest przebieg wykładu prowadzonego dla studentów lub wykład jest prowadzony tylko na potrzeby nagrania.
- 1. Materiał z wykładu bez dodatkowego montażu lub podziału na mniejsze fragmenty.

#### Wariant *Wideo z postprodukcją*

- 1. Wykład jest prowadzony tylko na potrzeby nagrania w podziale na fragmenty trwające nie więcej niż 10 minut.
- 2. Prowadzący zajęcia przygotowuje szczegółowy scenariusz, w którym są
	- 2.1. Przypisane slajdy do wygłaszanych treści
	- 2.2. Określone miejsca wykładu, w których nie jest wyświetlana prezentacja
	- 2.3. Całość stanowi zwarty film z różnorodnym kontentem. Jest połączeniem obrazu w formie prezentacji/zdjęć oraz dźwięku w postaci skondensowanej formy prezentowania treści według ustalonego scenariusza.